# **QGIS Application - Bug report #15614 Error when adding integer field to an existing geopackage**

*2016-09-26 02:16 AM - Jérôme Guélat*

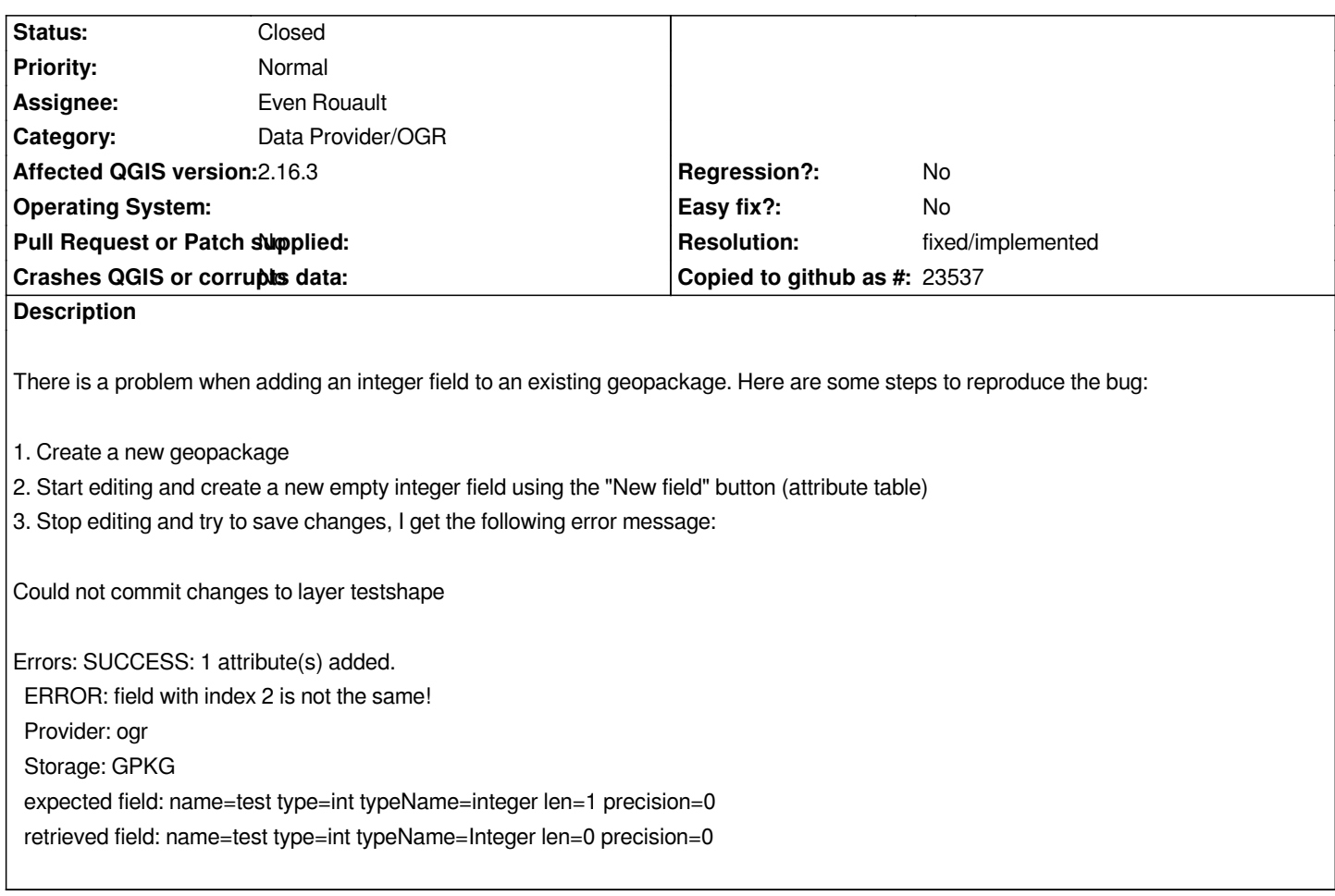

## **Associated revisions**

#### **Revision bb9c75b3 - 2016-10-31 05:10 PM - Even Rouault**

*[OGR provider] Make addAttributes() return the requested field type, precision and width so as to make QgsVectorLayerEditBuffer::commitChanges() API*

*Fixes #15614*

### **Revision d0774e62 - 2016-10-31 05:12 PM - Even Rouault**

*[OGR provider] Make addAttributes() return the requested field type, precision and width so as to make QgsVectorLayerEditBuffer::commitChanges() API*

*Fixes #15614*

# **Revision 38a77118 - 2016-10-31 05:32 PM - Even Rouault**

*[OGR provider] Make addAttributes() return the requested field type, precision and width so as to make QgsVectorLayerEditBuffer::commitChanges() API*

*Fixes #15614*

# **Revision 8cf03ced - 2016-10-31 06:15 PM - Even Rouault**

*[OGR provider] Make addAttributes() return the requested field type, precision and width so as to make QgsVectorLayerEditBuffer::commitChanges() API*

#### *Fixes #15614*

#### **History**

### **#1 - 2016-10-26 01:48 AM - Jérôme Guélat**

*This bug is still present in QGIS 2.18... It also happens with other types (text columns seem to be OK, though).*

# **#2 - 2016-10-31 09:11 AM - Even Rouault**

*- Status changed from Open to Closed*

*Fixed in changeset commit:"bb9c75b39443a86bd1419081d9847c35ed0e8c27".*

# **#3 - 2016-10-31 10:18 AM - Even Rouault**

- *Resolution set to fixed/implemented*
- *Target version set to Version 2.14*
- *Assignee set to Even Rouault*
- *Category set to Data Provider/OGR*

*This was due to the create field dialog asking to create fields with width 1, whereas the GPKG driver doesn't support field width for non-text field, and the QgsVectorLayerEditBuffer class checking that the created field has the asked width.*